Formular ID: Prüfsumme:

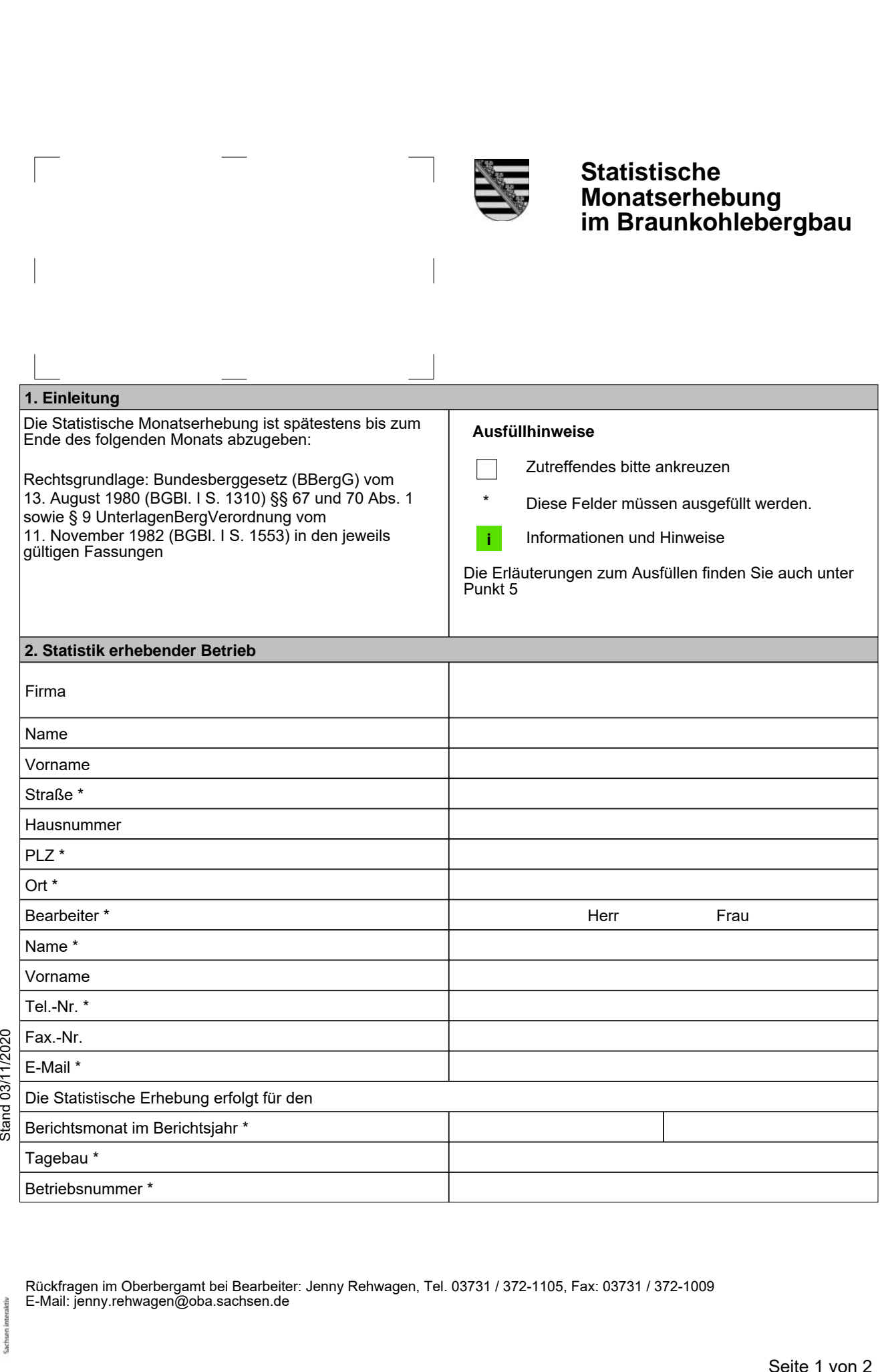

eGovernment Rückfragen im Oberbergamt bei Bearbeiter: Jenny Rehwagen, Tel. 03731 / 372-1105, Fax: 03731 / 372-1009 E-Mail: jenny.rehwagen@oba.sachsen.de

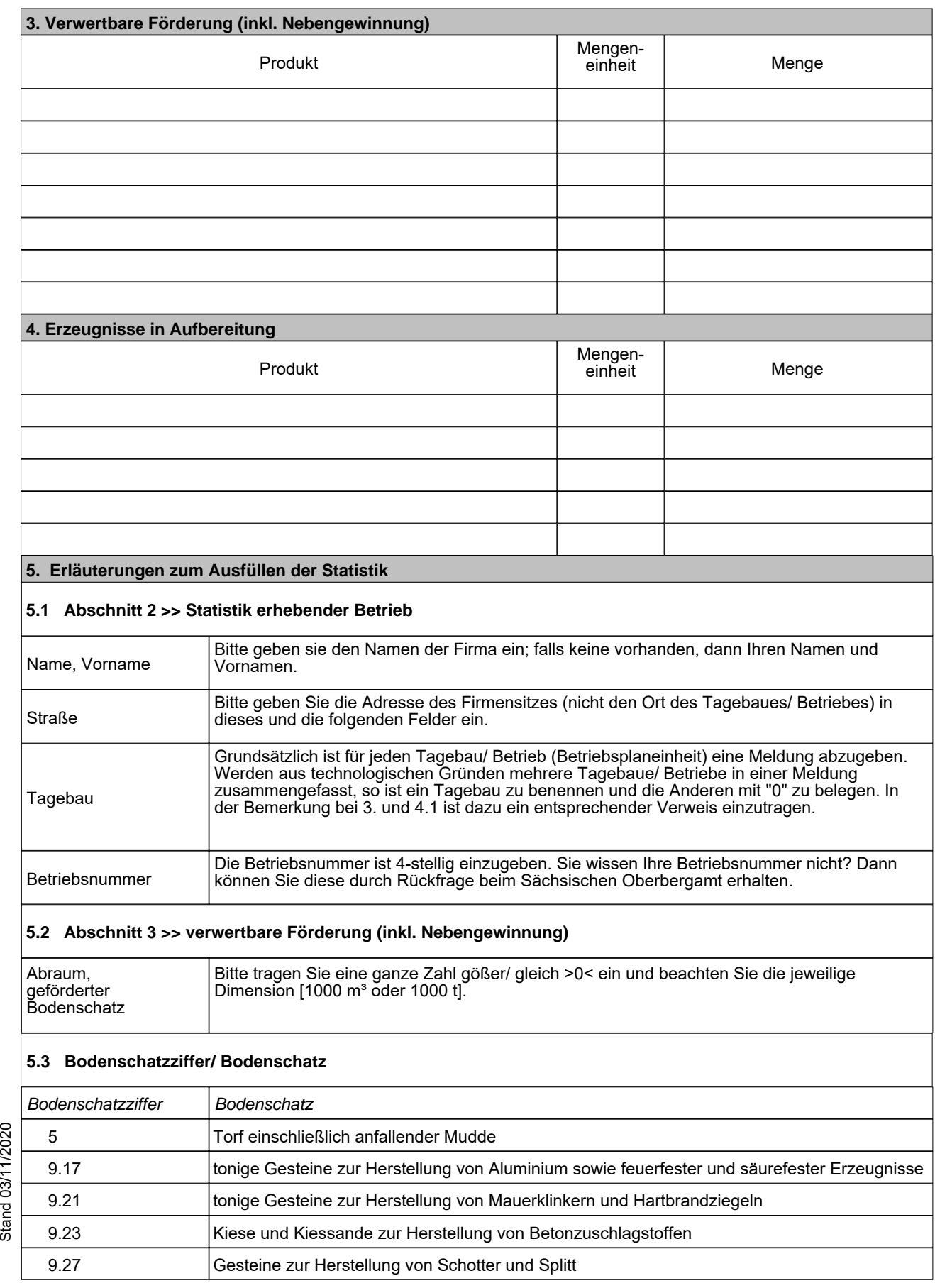

eGovernment Datum **Zwischenspeichern Drucken Abschließen & Versenden** *Prüfsumme: Formular ID:* **Löschen**

 $smwa\_soba_006$ Stand 03/11/2020 smwa\_soba\_006